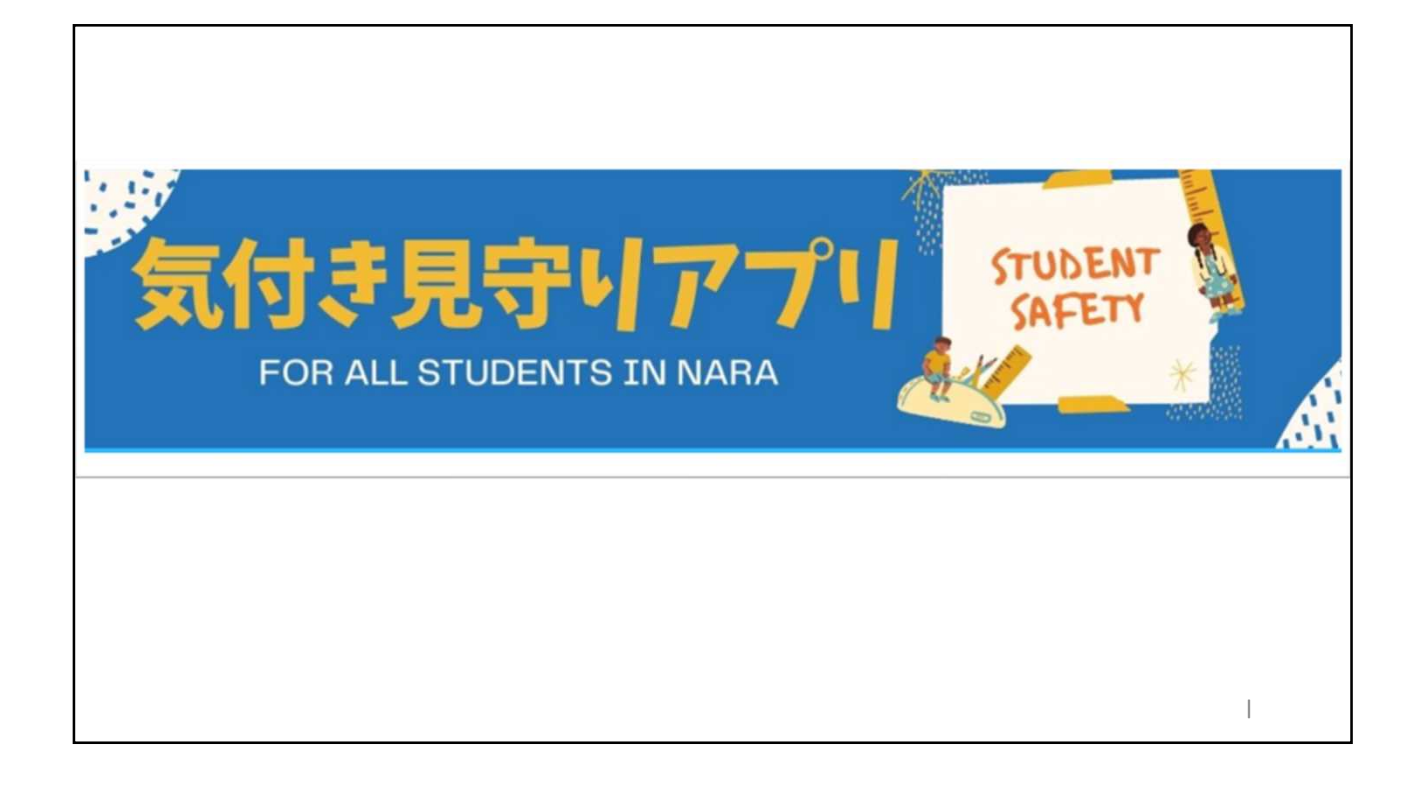

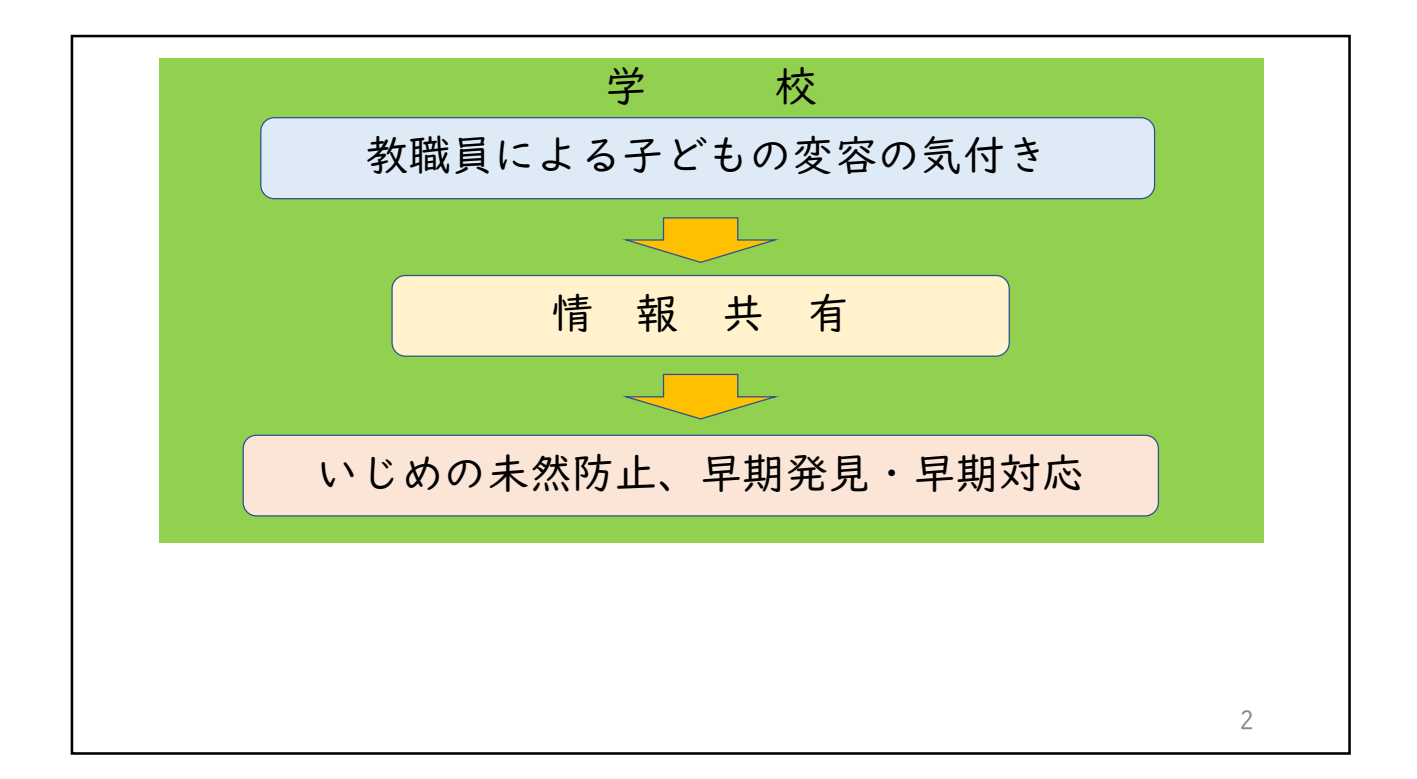

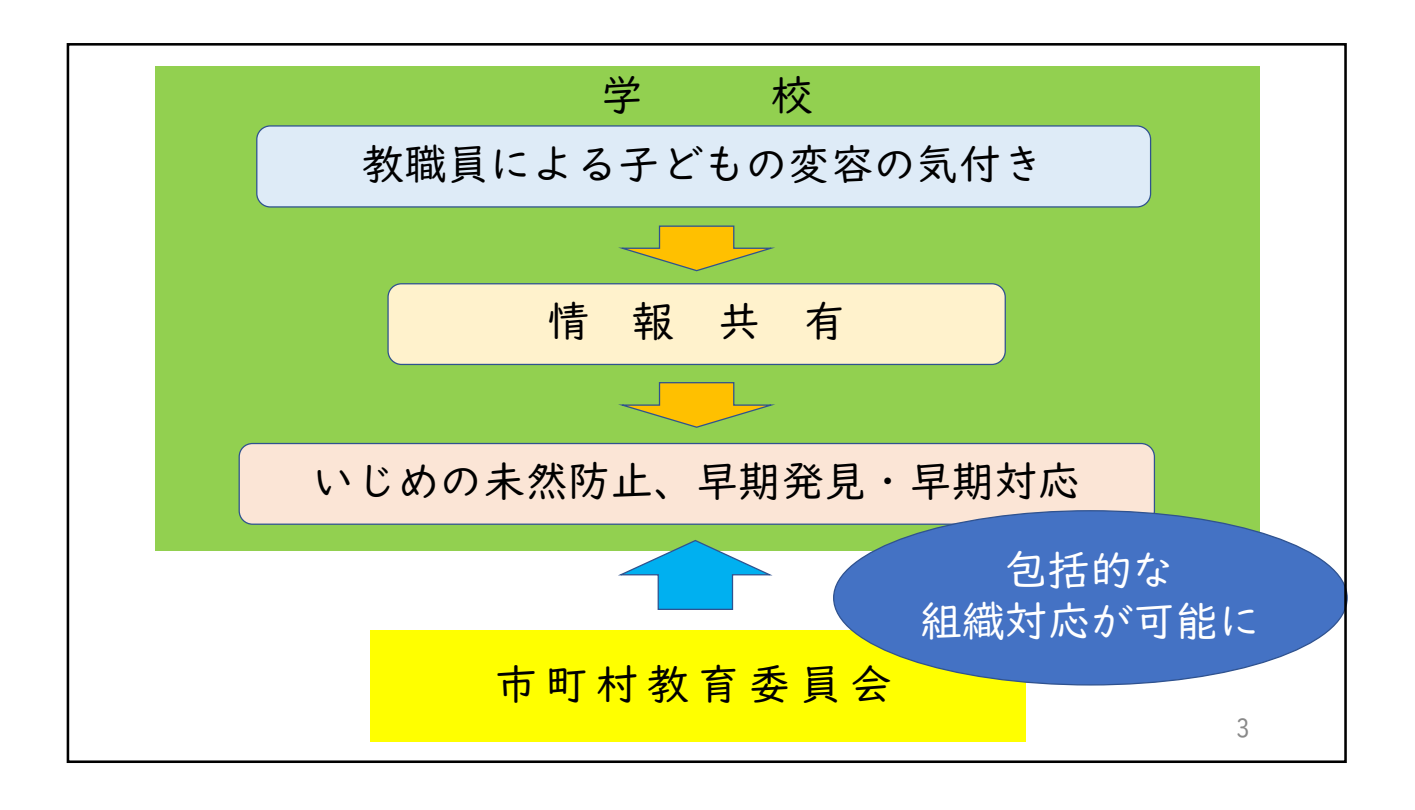

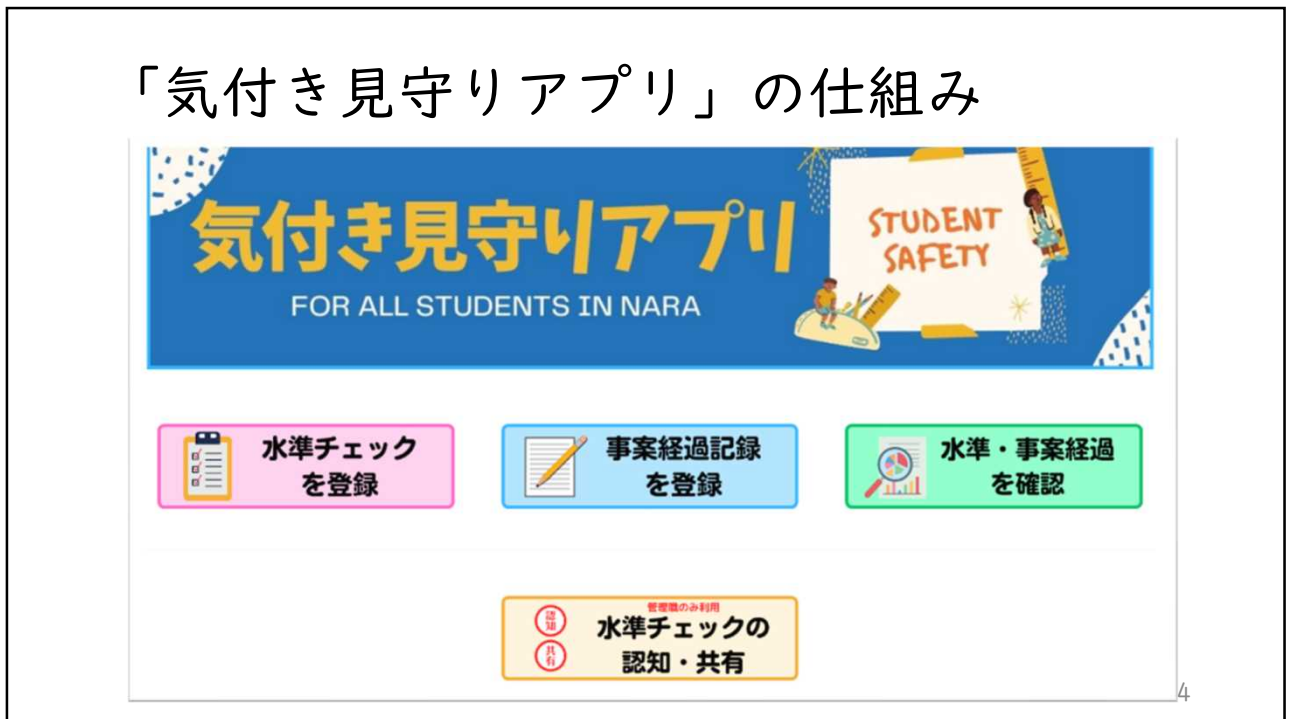

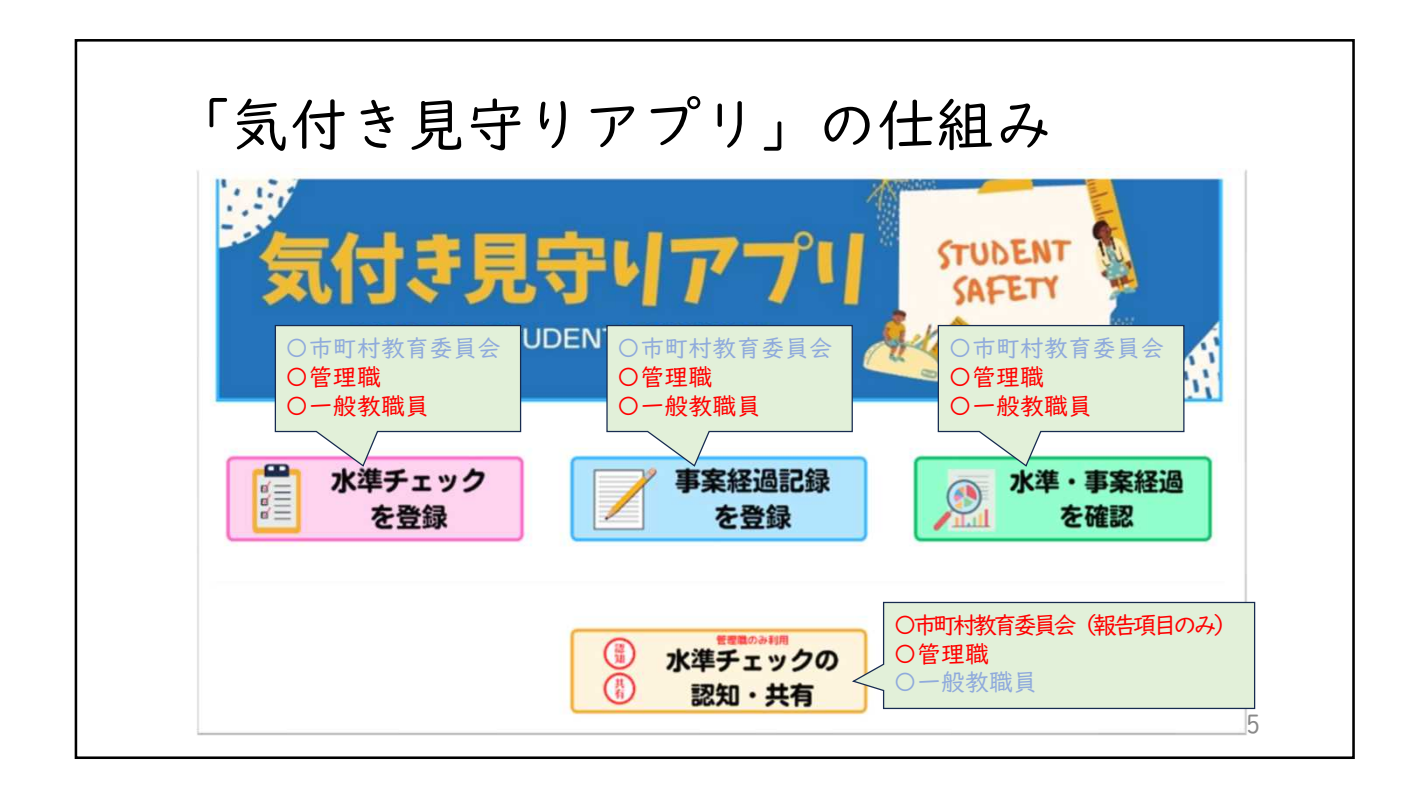

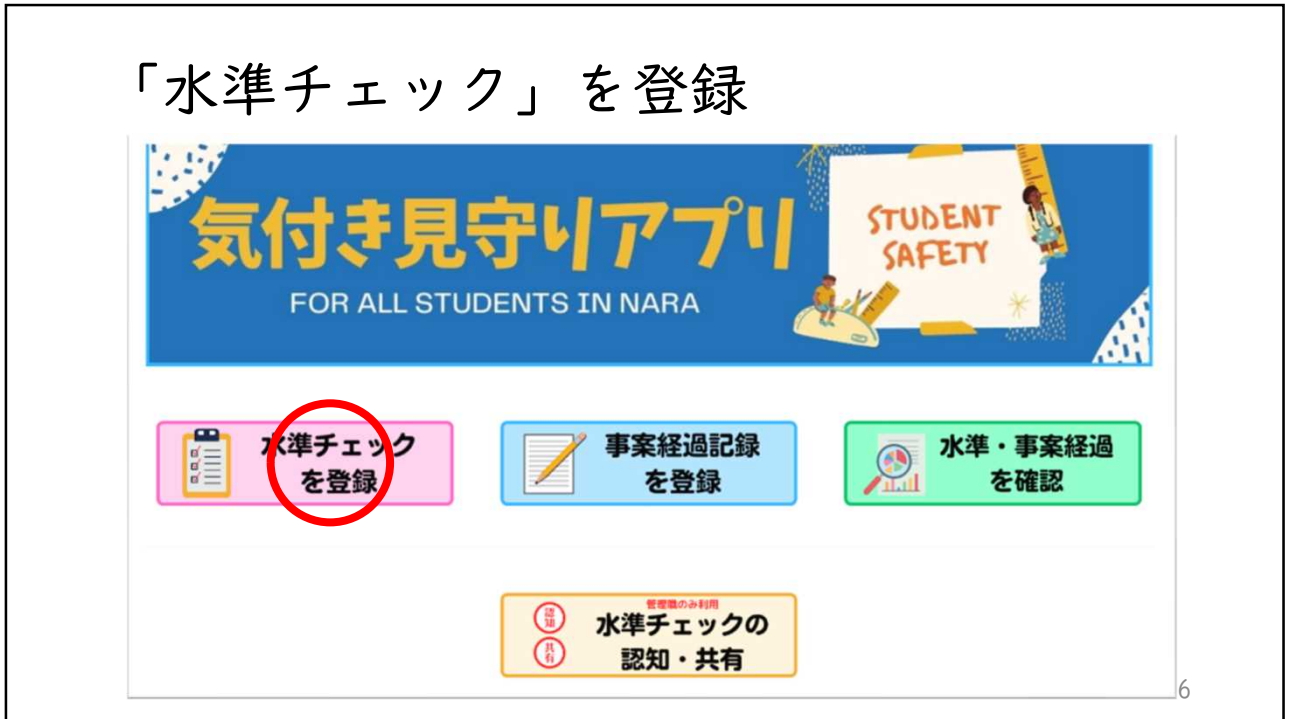

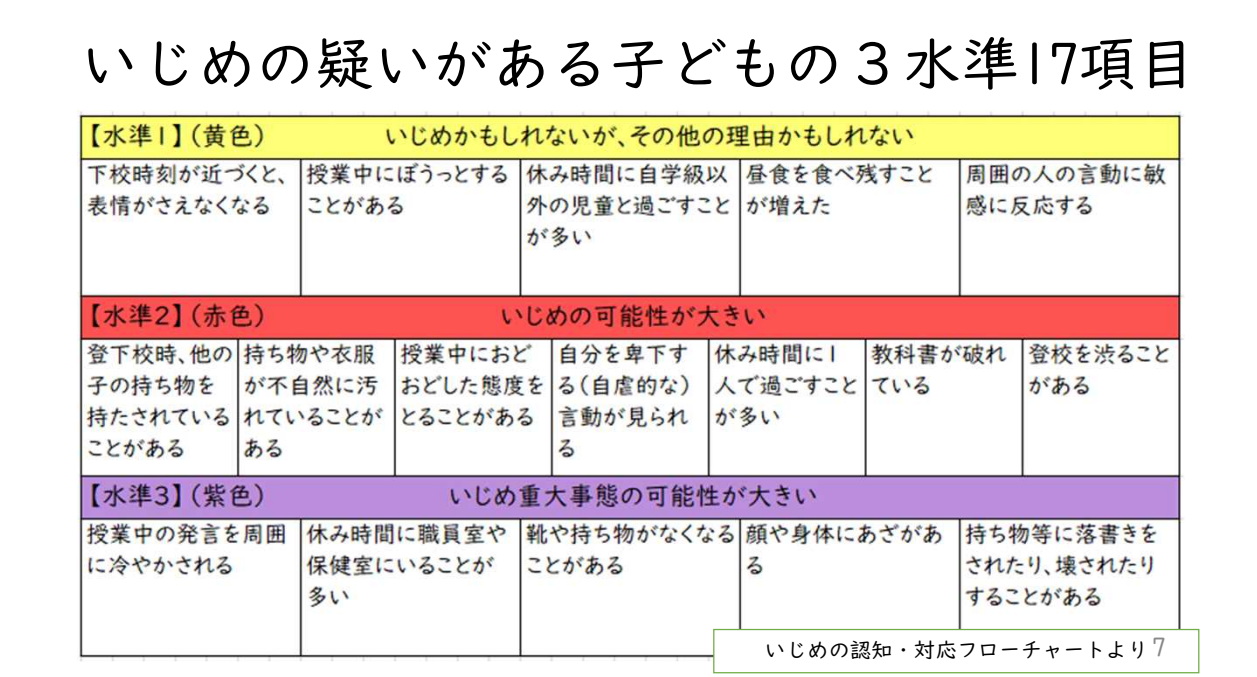

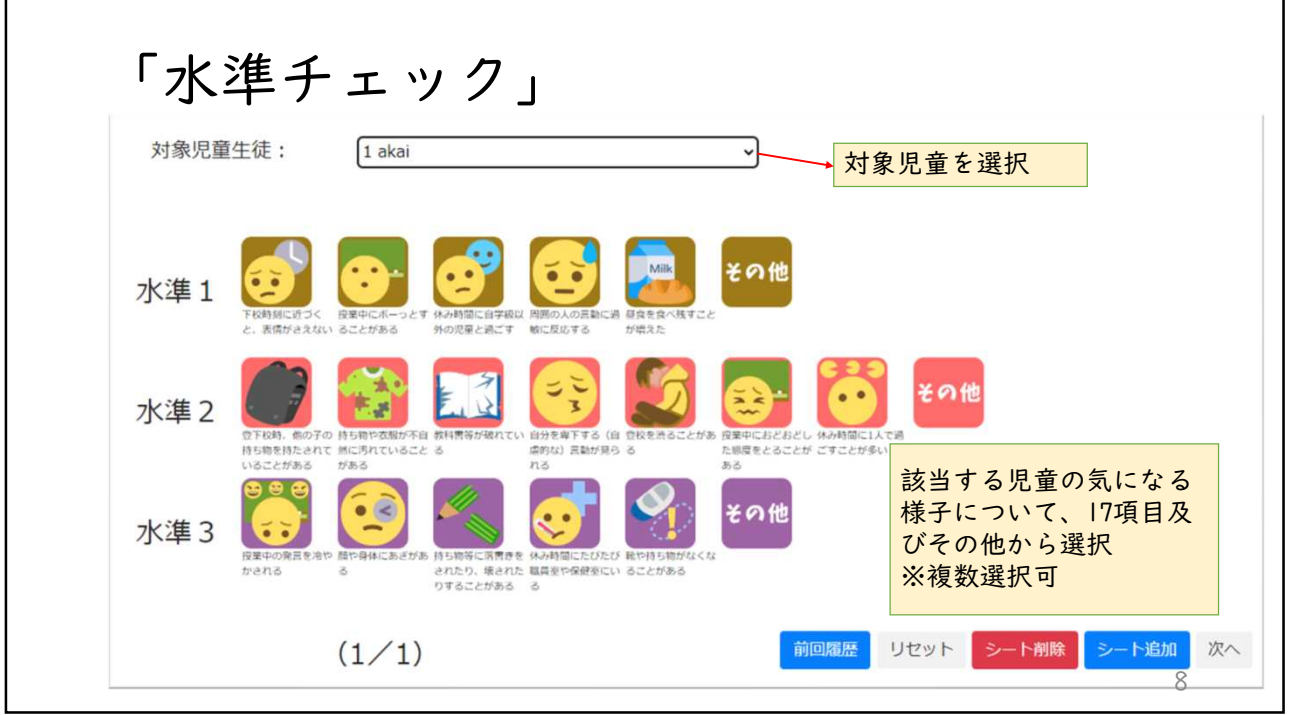

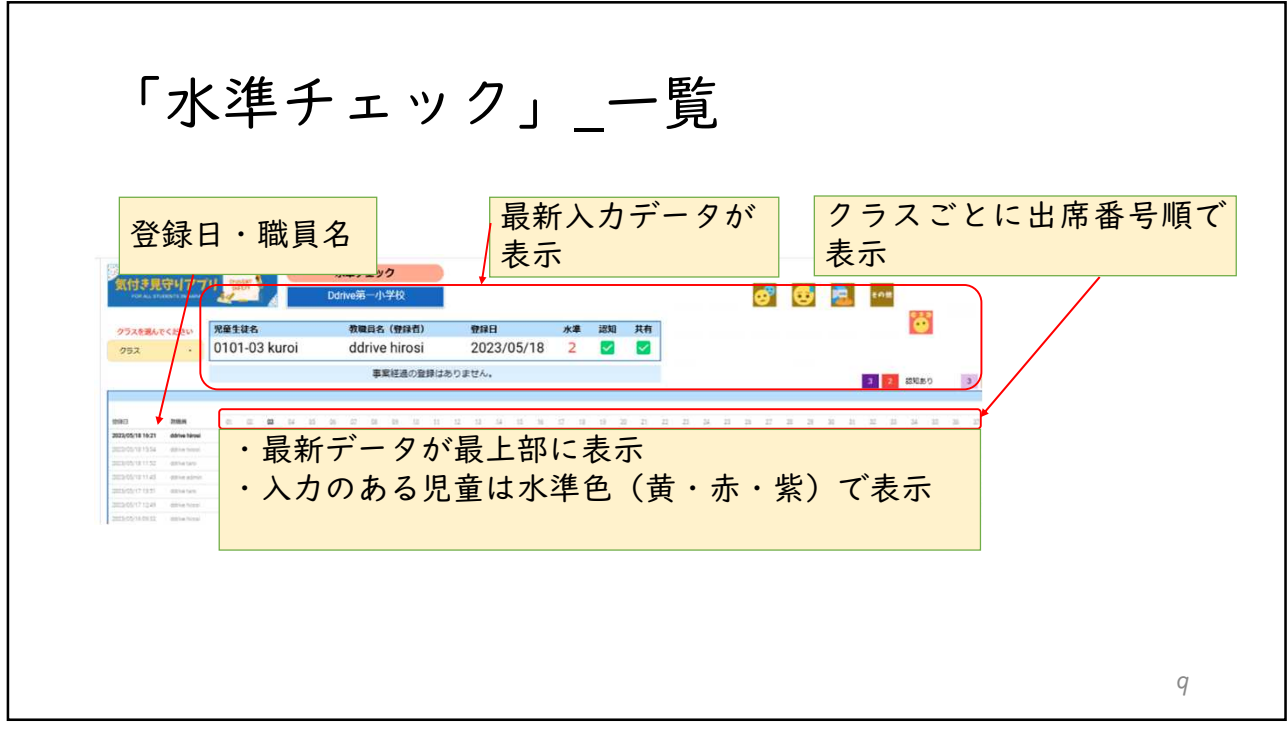

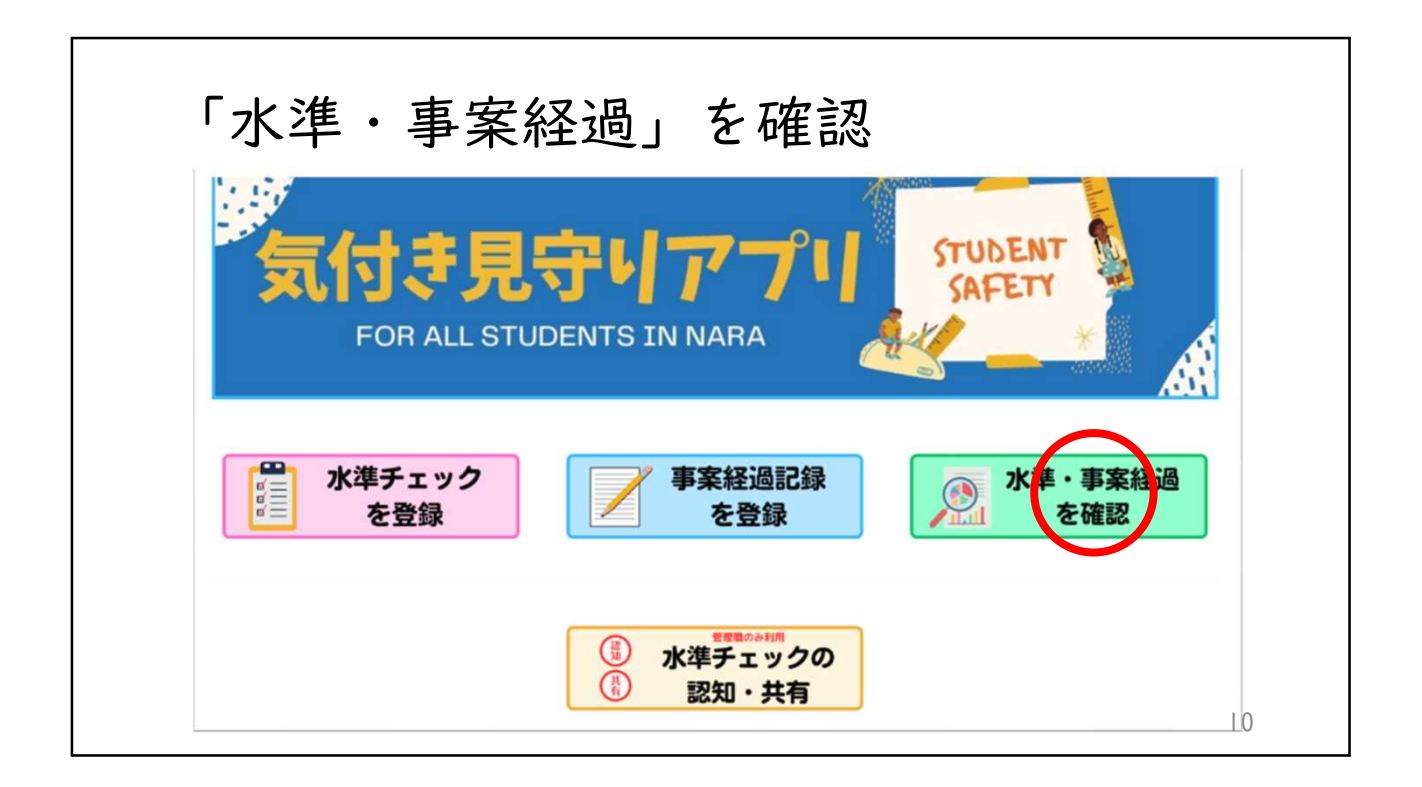

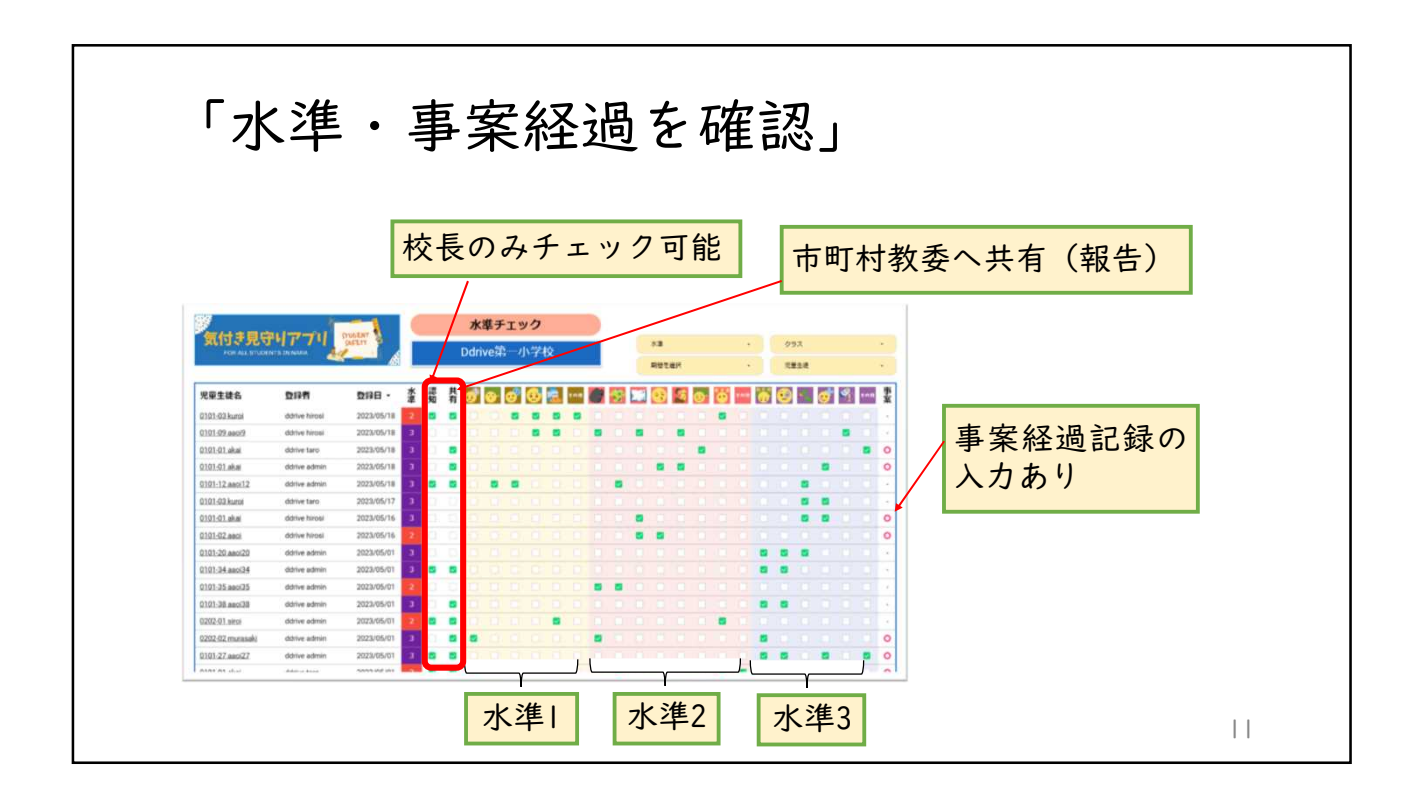

「水準チェック」の認知・共有 すき見守り  $\overline{J}$ **STUDENT** SAFETY FOR ALL STUDENTS IN NARA e 水準·事案経過 水準チェック 事案経過記録  $\circledcirc$  $\begin{array}{c}\n\overline{\mathbf{a}} \\
\overline{\mathbf{a}}\n\end{array}$ を登録 を登録 を確認  $\begin{picture}(20,20) \put(0,0){\line(1,0){15}} \put(15,0){\line(1,0){15}} \put(15,0){\line(1,0){15}} \put(15,0){\line(1,0){15}} \put(15,0){\line(1,0){15}} \put(15,0){\line(1,0){15}} \put(15,0){\line(1,0){15}} \put(15,0){\line(1,0){15}} \put(15,0){\line(1,0){15}} \put(15,0){\line(1,0){15}} \put(15,0){\line(1,0){15}} \put(15,0){\line(1$ 〈準チェックの 認知·共<mark>有</mark> 12

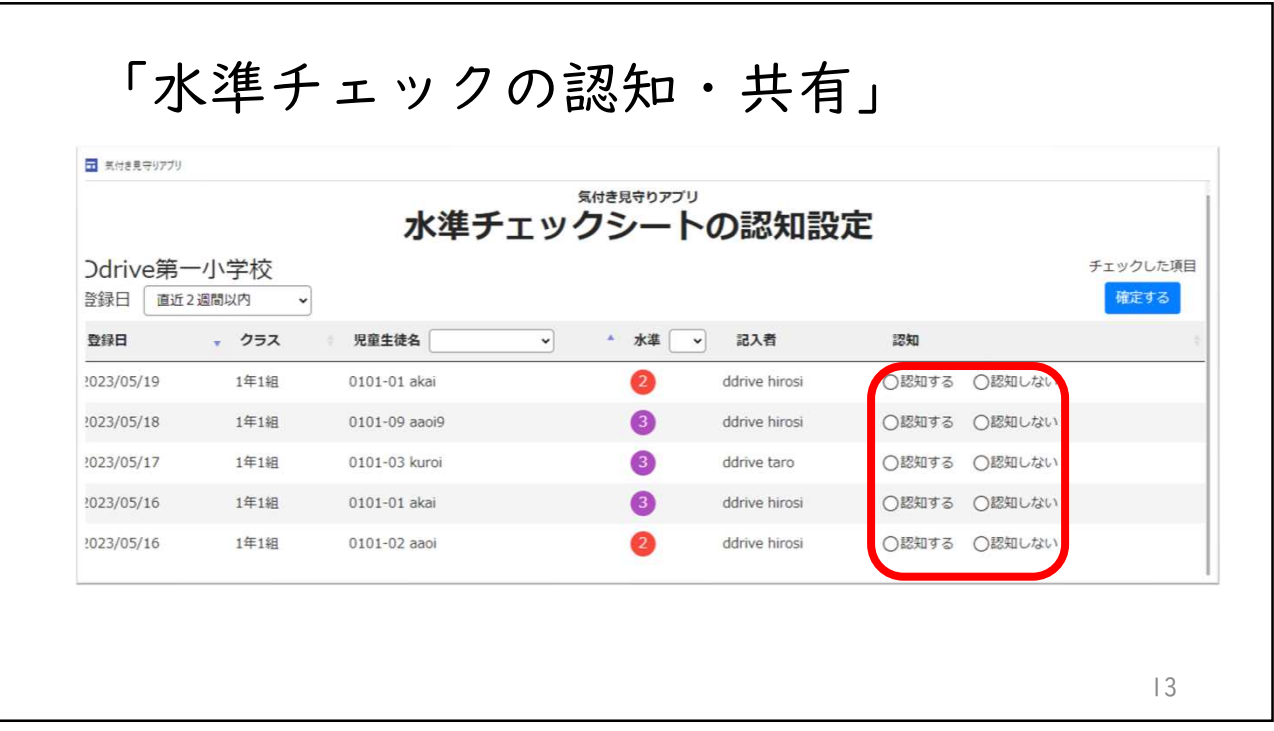

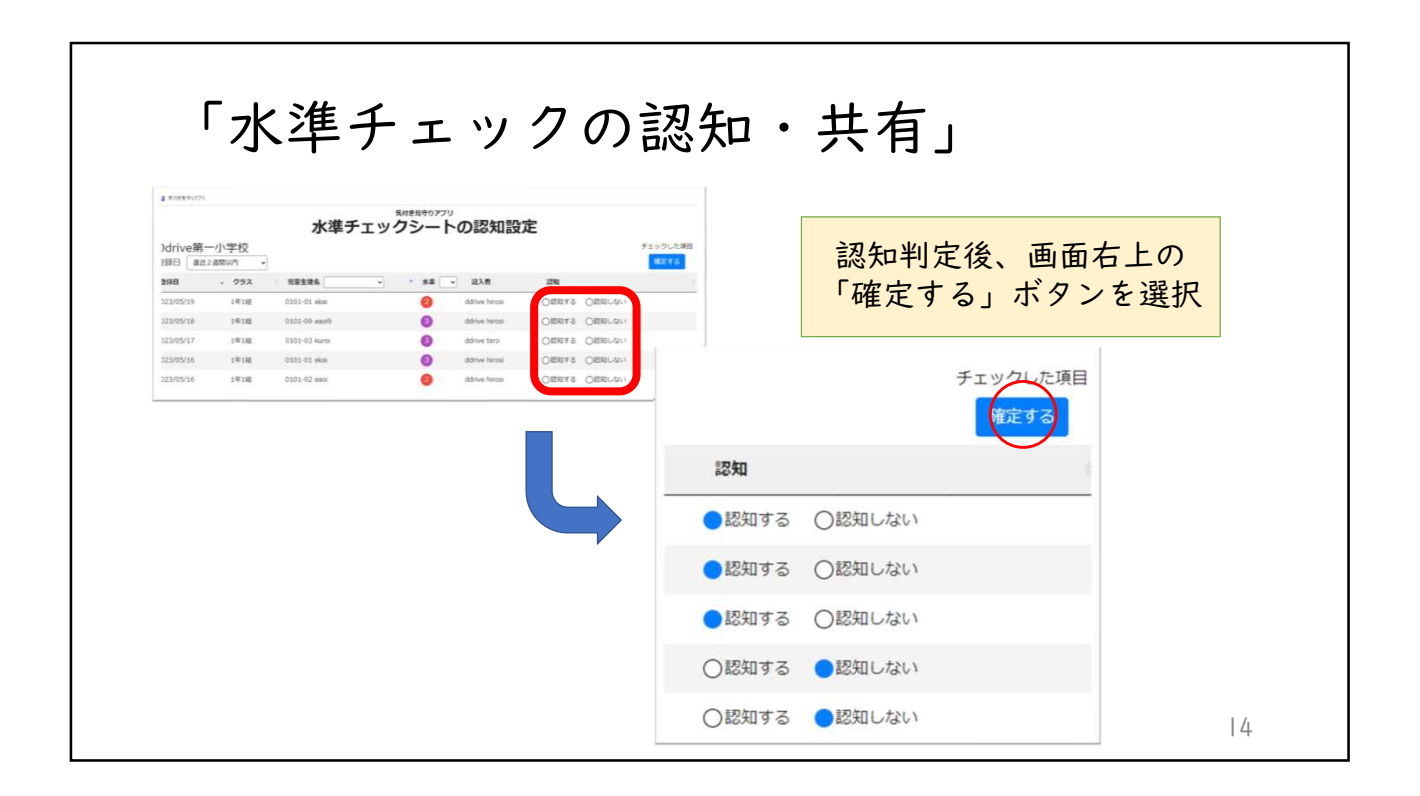

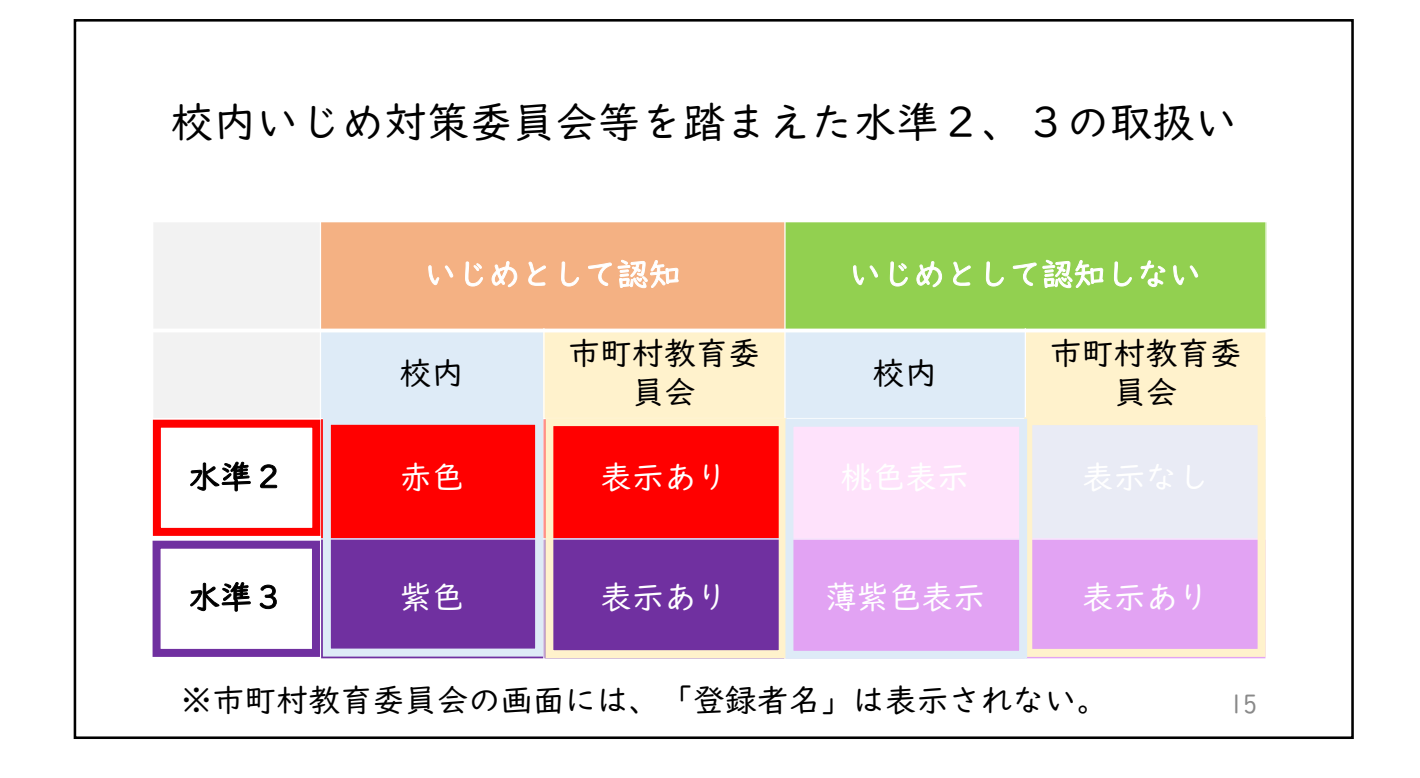

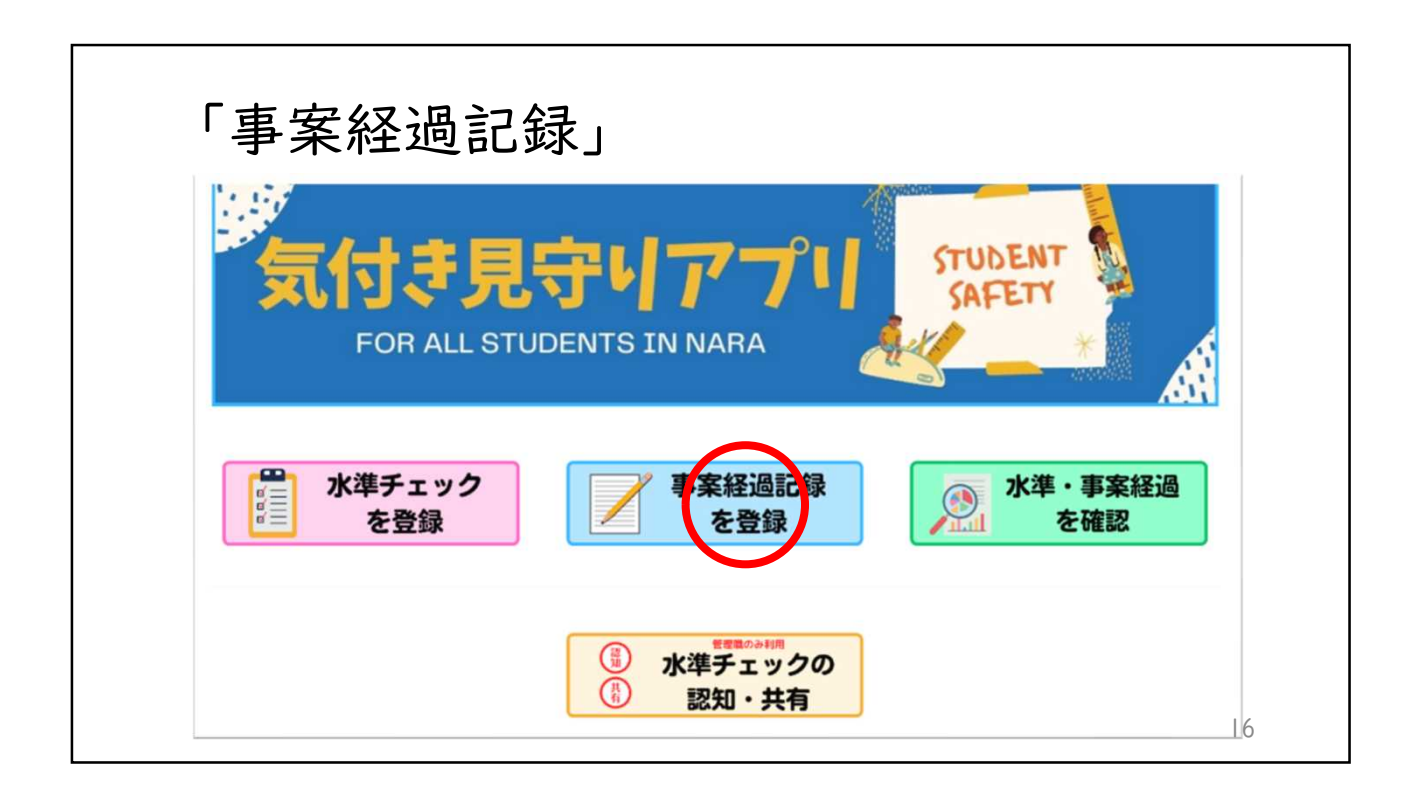

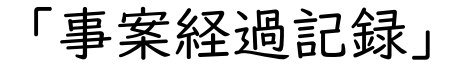

入力内容

- 〇 当該児童について
- 〇 事象について(文章入力)

※人物については匿名入力。但し個人情報の取

扱いについては市町村教育委員会と確認を。

〇 今後の見通しについて

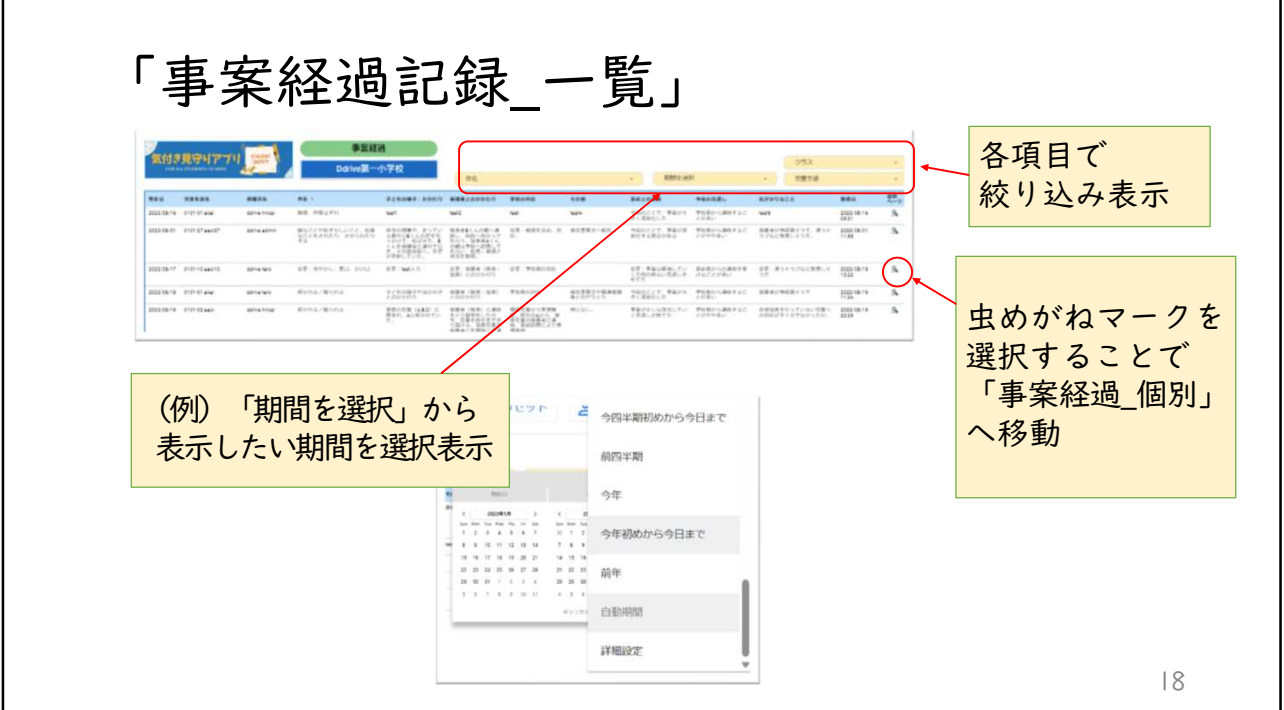

17

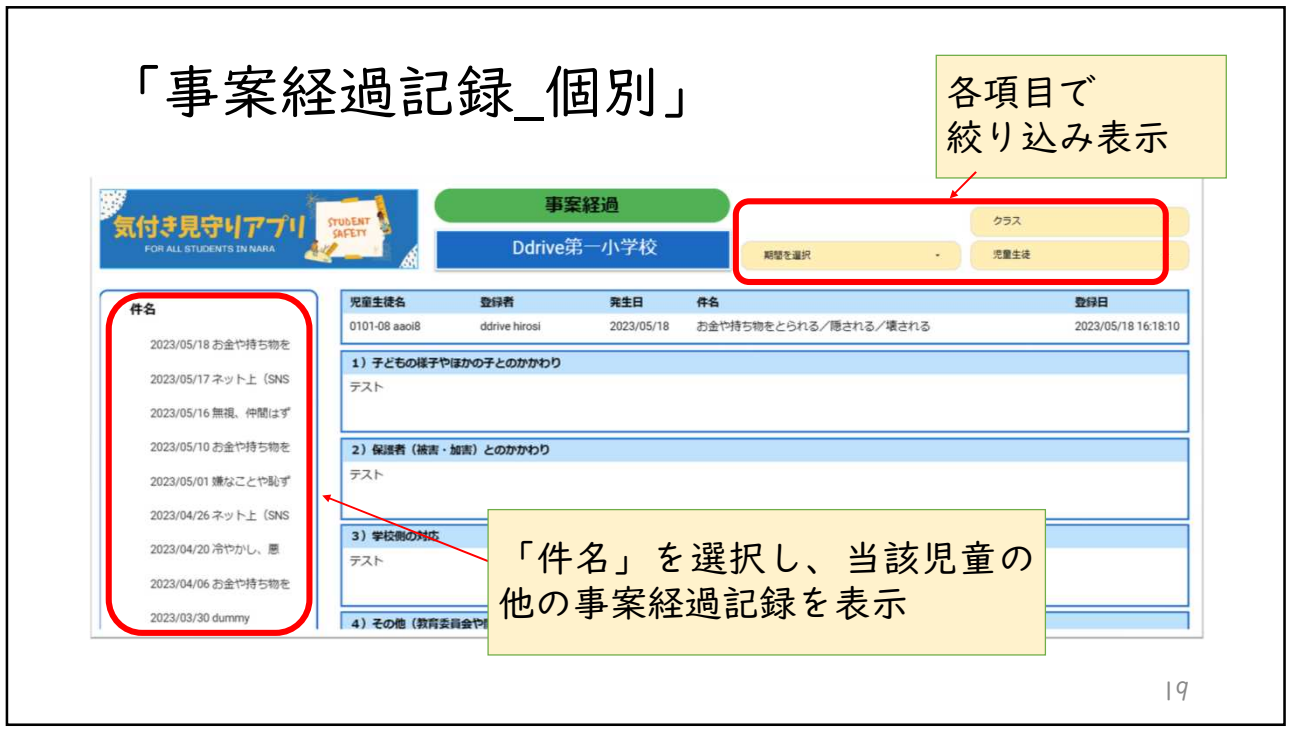

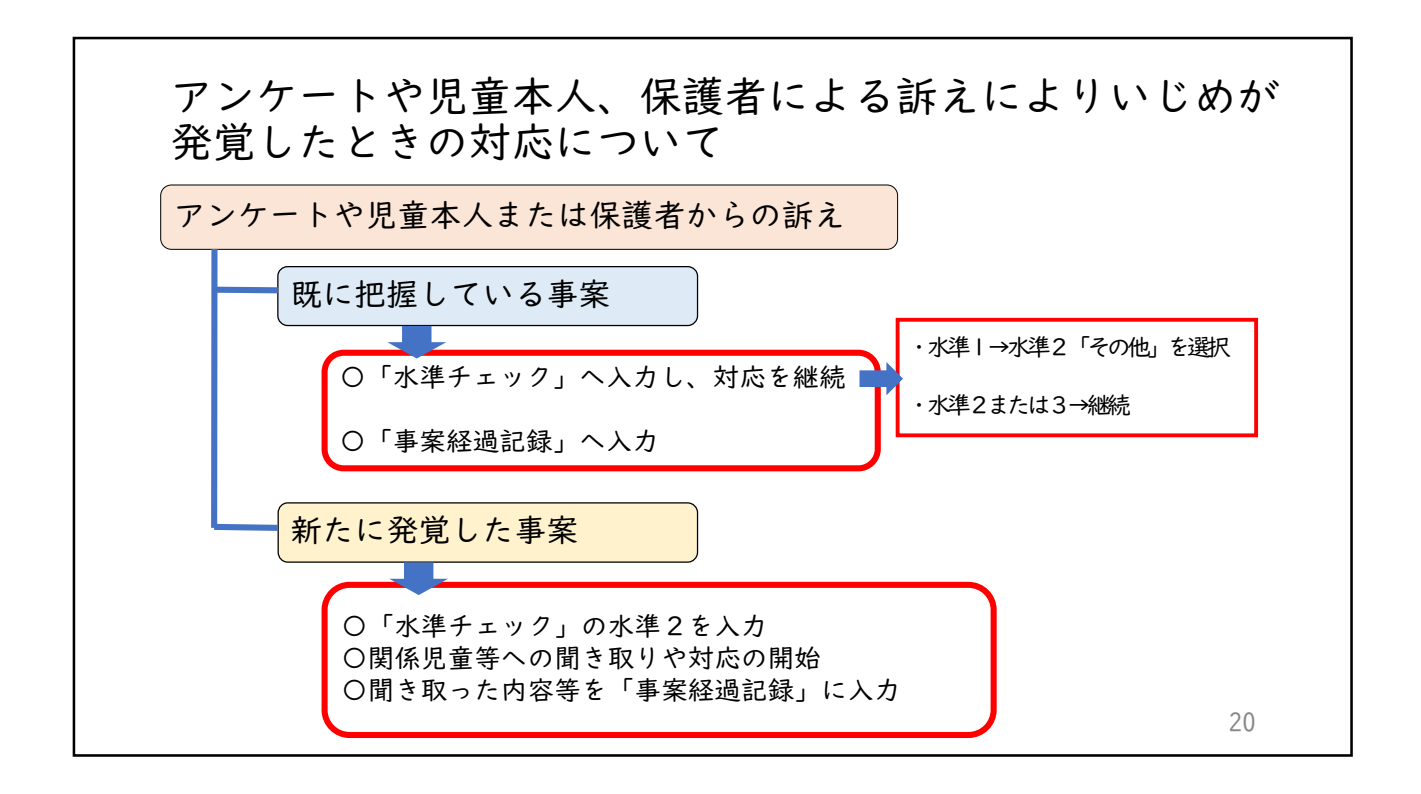

## 市町村教育委員会

学校との情報共有

→ 必要に応じて校内いじめ対策委員会等に参 加したり、関係機関と連携したりしながら、 事案の早期解決に向けて取り組む。